Espace pédagogique de l'académie de Poitiers > Compétences numériques > PIX <https://ww2.ac-poitiers.fr/competences-numeriques/spip.php?article164> - Auteur : Chantal Bernard

Pix pour tous

publié le 02/09/2019 - mis à jour le 27/10/2023

# Etat du projet en mai 2022

### *Descriptif :*

Les élèves peuvent tester leurs compétences numériques via cette plateforme publique, comme tous les citoyens. La présentation du projet, le référentiel CRCN, des ressources pour comprendre et présenter.

#### *Sommaire :*

- Pix, pour quoi faire ?
- Les accès : médiacentre pour les élèves, Pix.fr et Pix Orga pour les professeurs
- Qui fait PIX ?
- Le référentiel
- Les niveaux
- Une logique de portfolio
- Le calendrier de la généralisation
- Configuration requise pour utiliser PIX
- Extension prévue à la formation des enseignant.e.s
- Et que se passe-t-il quand on change d'établissement ?

Ce dispositif se met en place progressivement, pour offrir une nouvelle manière d'accompagner la formation aux usages du numérique. Il remplace le B2I et son outil OBII.

Le développement de la plateforme qui supporte ce projet s'opère en mode "agile" $^1$  $^1$ .

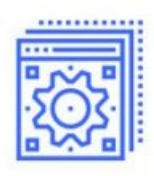

# Développer ses compétences numériques

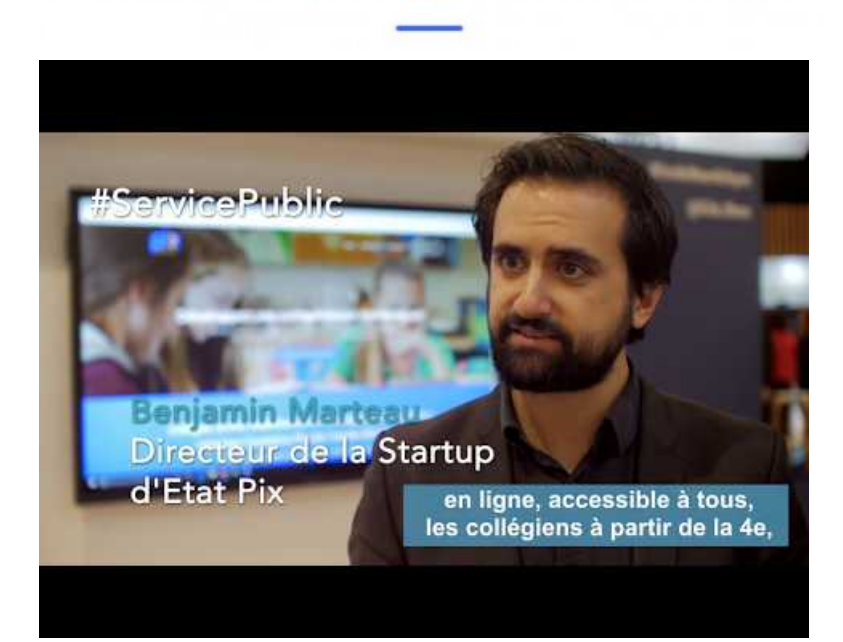

### ● Pix, pour quoi faire ?

- Pour **mesurer** les compétences numériques, de manière fiable et bienveillante
- Pour les **développer** (sans prétendre que PIX suffira pour la formation)
- Pour les **valoriser** par une certification.

"Pix au coeur de [l'enseignement](https://pix.fr/enseignement-scolaire) scolaire", site créé par le GIP en août 2020  $\mathbb{Z}$ .

### Les accès : médiacentre pour les élèves, Pix.fr et Pix Orga pour les professeurs

Les [apprenant.e.s](https://gar.education.fr/) [utilisent](https://pix.fr/) un compte sur Pix.fr &. Depuis 2019 dans l'académie de Poitiers le gestionnaire d'accès aux ressources numériques  $\vec{G}$  - GAR - permet aux élèves disposant d'un ENT d'accéder à Pix via le médiacentre, sans se reconnecter. Le responsable d'affectation du GAR doit attribuer la ressource Pix à tous les élèves . Seuls les élèves des [établissements](https://ww2.ac-poitiers.fr/dane/spip.php?article879&debut_page=1) sans médiacentre ont besoin de se créer un compte spécifique.

 Les enseignant.e.s se créent un compte sur Pix.fr. Il n'est plus possible pour eux d'utiliser PIX par le GAR (mais les pionniers conserve cet accès). Pour pouvoir se connecter à Pix Orga (plateforme dédiée à l'établissement pour l'organisation et le suivi) et proposer des parcours à ses élèves, un compte Pix avec mail est nécessaire.

Les établissements utilisent la plateforme Pix [Orga](https://orga.pix.fr/connexion)  $\mathbb{Z}$ , pour suivre les acquis des élèves. Un.e "référent.e PIX" est choisi.e dans l'établissement. Il ou elle fait connaître le référentiel et tester l'outil. Par exemple en organisant une séance collective de découverte avec les épreuves tests ci-dessous. Une [présentation](https://tribu.phm.education.gouv.fr/portal/share/UofBBm) modifiable est mise à sa disposition des RUPN de l'académie par la Dané  $\mathbb Z$ .

Le ou la référent.e et les autres professeurs qui le souhaitent peuvent choisir dans Pix orga des campagnes de test adaptés à des objectifs de formation et les diffuser aux élèves de l'établissement via l'ENT. Le 1er test à leur adresser est le parcours de rentrée.

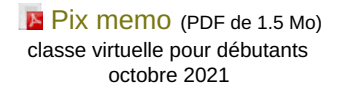

 Une **certification** est organisée pour les élèves des classes terminales, dans leur établissement. Pour y participer les élèves doivent être positionnés au minimum sur 5 compétences, mais le niveau 1 suffit. Cette certification est obligatoire pour les classes de 3ème et de terminale, et les étudiants en 2e année de CAP, BTS et CPGE.

- **Pixcertif** est la plateforme qui permet d'accéder à la certification, qui se déroule dans l'établissement de l'élève. Un test permet d'ajuster les conditions techniques avant la passation.

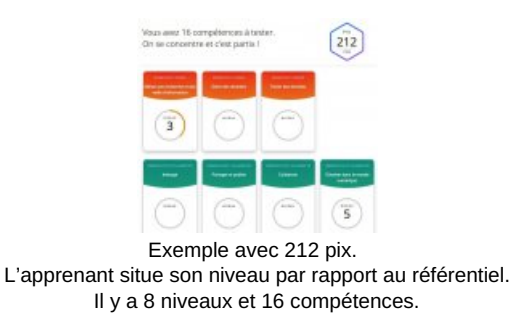

### ● Oui fait PIX ?

Un [Groupement](https://pix.fr/mentions-legales) d'Intérêt Public <sup>T</sup>, dont les membres sont le ministère de l'Éducation nationale, le ministère de l'Enseignement supérieur, le CNED, l'université de Strasbourg, l'université ouverte des humanités.

Une [communauté](https://communaute.pix.fr/) facilite les échanges  $\vec{a}$  avec et entre les établissements volontaires pour contribuer à l'amélioration du projet. Ce groupe facilite l'entraide et le partage de bonnes idées.

Pix n'oblige pas à utiliser un [environnement](https://pix.beta.gouv.fr/compte) ou système d'exploitation particulier, et son code source est libre. Le

### dispositif est **ouvert à tous citoyens** .

Pour en savoir plus, voir le site Pix [enseignement](https://pix.fr/enseignement-scolaire/) scolaire  $\mathbb{Z}$ .

# Le référentiel

Le conseil national « Education et économie » a cherché à dégager à partir de la réflexion européenne (référentiel européen Digcomp) des standards communs pour la formation individuelle tout au long de la vie, initiale et continue, et pour les citoyens. Le [référentiel](https://ww2.ac-poitiers.fr/competences-numeriques/spip.php?article150) remplace le PIM, les B2I et le C2I.

### **C** Les niveaux

PIx permet de travailler 6 niveaux du référentiel. Les travaux sont en cours pour les niveaux 7 et 8.

Pix cible les élèves à partir de la 5ème et utilise un algorithme de test adaptatif pour attribuer un niveau dans chacune des compétences. Chaque épreuve (défi ou question) est choisie en fonction du niveau que semble atteindre le candidat d'après ses réponses précédentes - à la limite supérieure de son niveau.

La certification des compétences est prévue en fin de cycle 4 et en terminale. Déclinée du référentiel européen DIGCOMP, elle se présente sous la forme d'un test complémentaire et personnalisé qui se déroule dans l'établissement de l'élève. Elle a pour but de valider le profil obtenu par l'élève sur son compte Pix. Actuellement la certification dure au maximum 2H (à raison de 3 épreuves par compétence). Cette durée est variable selon les candidats (en général 1H pour les collégiens) et a vocation à être réduite. Il est possible de certifier son profil dès qu'on a obtenu le niveau 1 sur au moins 5 compétences du référentiel, qui en compte 16. La certification a lieu dans l'établissement scolaire de l'élève.

Si le niveau de l'élève est surévalué parce qu'il ou elle s'est fait aider, ou qu'il souhaite se réentrainer, en cliquant au centre d'une compétence il est possible de la remettre à zero pour la rejouer. Voir un [tutoriel](https://cloud.pix.fr/s/mC62NjjRxodaZXH?dir=undefined&openfile=264098) à ce sujet  $\mathbb{Z}$ .

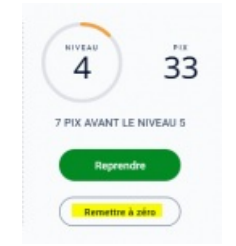

pour accéder à la fonctionnalité cliquer au centre d'une compétence

# Une logique de portfolio

Chaque citoyen.ne peut se constituer un **profil de compétences numériques** via un compte que l'on garde tout au long de sa vie. L'individu capitalise des "pix". Il peut se tester plusieurs fois sur chaque compétence.

Voir le tableau de bord des élèves tel qu'il se [présente](https://nuage-poitiers.beta.education.fr/s/X7cB6szpgwy36JG) en mars 2021  $\mathbb{Z}$ .

# Le calendrier de la généralisation

 La généralisation à tous les élèves du **secondaire** a commencé à la rentrée 2019, sur la base du décret 2019-919 du 30 août 2019 relatif au [développement](https://www.legifrance.gouv.fr/affichTexte.do?cidTexte=JORFTEXT000039005162&categorieLien=id) des compétences numériques dans l'enseignement scolaire C. Pour démarrer il est recommandé d'utiliser des épreuves "vitrines" [accessibles](https://app.pix.fr/assessments/18856834/challenges/rec3FMoD8h9USTktb) depuis la page d'accueil de Pix  $G$  ou une série d'épreuves de différentes compétences (voir tableau ci-dessous) et de les réaliser collectivement. Cela permet aux apprenant.e.s de se familiariser avec les attendus et la philosophie : il ne s'agit pas que d'entrainement mais bien de vérifier les manques pour ensuite chercher à les combler, par une attitude active d'apprentissage.

 Les élèves doivent recevoir au moins un "parcours de rentrée" adressé par leur établissement au 1er trimestre, pour faire un diagnostic des compétences via Pix Orga. Ensuite les professeurs peuvent leur adresser des parcours pour les aider à progresser, et/ou organiser des activités adéquates.

Les résultats sont ensuite intégrés dans le Livret [scolaire](http://www.education.gouv.fr/cid106168/le-livret-scolaire-unique-du-cp-a-la-troisieme.html&xtmc=livretscolaireunique&xtnp=1&xtcr=1) unique (LSU) <sup>7</sup> et le livret [Scolaire](http://eduscol.education.fr/cid94288/dematerialisation-du-livret-scolaire.html) des lycées (LSL) <sup>7</sup>.

Le document [d'accompagnement](https://cache.media.eduscol.education.fr/file/CRCNum/57/0/Document_accompagnement_CRCN_1205570.pdf)  $G$  permet de faire le lien entre les activités menées dans les établissements avec le numérique et le [référentiel](https://ww2.ac-poitiers.fr/competences-numeriques/spip.php?article149) CRCN sur lequel est basé Pix  $\mathbb{Z}$ .

 La situation sanitaire a conduit le ministère à reporter à l'année 2021-2022 l'obligation de certifier les élèves des collèges et lycées. Plus de la moitié des collèges ont cependant organisé des sessions de certification dès l'année 2020/2021.

Configuration requise pour utiliser PIX

Une connexion internet (un débit moyen suffit).

 Un navigateur internet dans une version datant de moins de 2 ans (Firefox, Chrome, Internet Explorer 9 et +, Safari, ...)

 Une suite bureautique avec tableur, traitement de texte, présentation, dessin, ... (Open Office, Libre Office, Microsoft Office, … )

▶ Un lecteur de fichier PDF

La possibilité d'enregistrer des fichiers dans un espace de stockage (un disque dur par exemple).

Aucun logiciel payant ou propriétaire n'est indispensable pour réussir les épreuves. Pour assurer dans de bonnes conditions la passation des épreuves de certification un test technique est fourni au préalable.

# Extension prévue à la formation des enseignant.e.s

En Août 2018 le ministre de l'Éducation a rappelé que :

*le développement des compétences numériques des élèves, et plus largement l'utilisation des outils et ressources numériques dans tous les enseignements, exigent que les professeurs aient reçu une formation adéquate et plus spécifique dans ces domaines.*

Il a annoncé :

*Pour encourager et mieux cibler le développement des formations initiales et continues au numérique des professeurs, il est prévu de compléter la plateforme Pix, outil d'autopositionnement et de certification des compétences numériques, par un volet spécifiquement adapté aux besoins de ces personnels.*

# Et que se passe-t-il quand on change d'établissement ?

Le double accès a été rendu possible pour que les élèves ne perdent pas leurs acquis quand ils/elles changent d'établissement.

Pix permet aux élèves de poursuivre leur progression avec un profil Pix existant, mais ils peuvent être amenés à changer de mode de connexion par rapport au précédent établissement.

Après import de la base élèves dans le Pix Orga du nouvel établissement, et lorsqu'ils participent à un parcours dans leur nouvel établissement, ou cherchent à créer un nouveau compte alors qu'ils en disposent déjà, la procédure de **pérennité** est automatiquement mise en oeuvre.

Le mécanisme est assez complexe mais transparent pour les élèves, et vous trouverez ici une liste de messages pouvant être affichés aux élèves en fonction de leur typologie de compte, leur [signification,](https://view.genial.ly/5f4cca5ee784e30d71864366) et comment les aider à récupérer leur compte  $\mathbb{Z}$ .

Il est normal que les élèves soient amenés à saisir à nouveau des informations (nom, prénom, date de naissance), ou même que leur mot de passe leur soit demandé.

L'objectif est de s'assurer de leur identité, pour leur permettre de conserver les acquis du compte utilisé dans l'établissement précédent.

Il est possible depuis fin novembre 2020 d'ajouter un accès avec identifiants à un élève ayant rejoint Pix en créant un compte mail.

Un tutoriel pour passer d'un compte ENT [\(2020-2021\)](https://cloud.pix.fr/s/MpP69wrpejeiKQL#pdfviewer) à un compte avec identifiant  $\mathbb{Z}$ .

Ci-dessous la procédure pour passer d'un accès par mail ou par identifiant à un accès ENT (médiacentre).

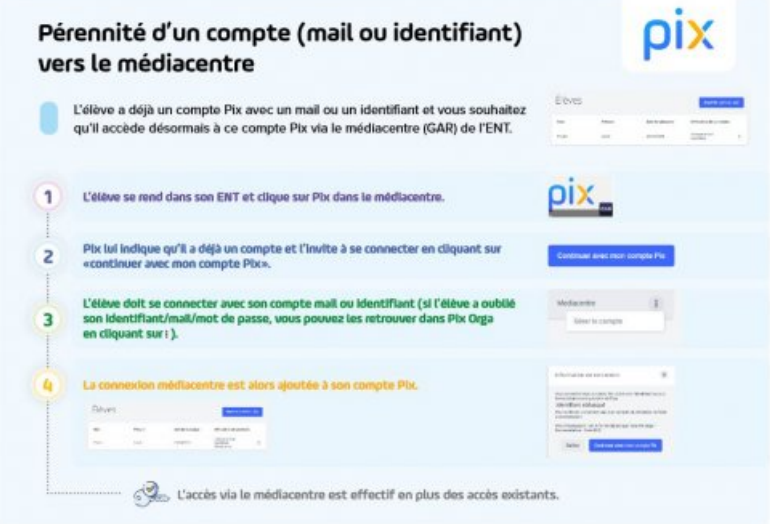

Compte Pix.fr vers Médiacentre

Aucune action n'est requise en fin d'année scolaire. Si l'élève quitte l'Education Nationale alors qu'il/elle utilisait un compte accessible par [médiacentre](https://support.pix.org/fr/support/solutions/articles/15000041081-je-quitte-le-syst%25C3%25A8me-scolaire-et-je-n-aurai-plus-acc%25C3%25A8s-%25C3%25A0-mon-compte-pix-comment-r%25C3%25A9cup%25C3%25A9rer-mon-compt) un formulaire lui permet de retrouver un accès à son compte. Voir à ce sujet la Foire aux Questions  $\mathbb{Z}$ .

#### Contacter la [correspondante](https://ww2.ac-poitiers.fr/competences-numeriques/spip.php?page=mail&m=Chantal.Bernard) académique

[\(1](https://ww2.ac-poitiers.fr/competences-numeriques/#nh1)) Pratique de réalisation de projets basée sur 4 grands principes : 1/ Individus et interactions plutôt que processus et outils, 2/ Fonctionnalités opérationnelles plutôt que documentation exhaustive, 3/ Collaboration avec l'utilisateur, 4/ Acceptation du changement plutôt que de s'en tenir à ce qui a été planifié.

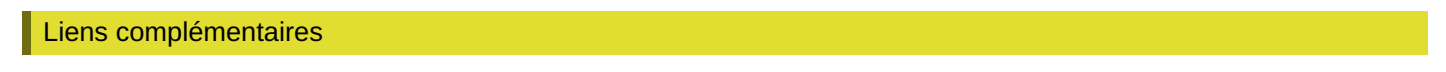

- [Communiqué](http://www.education.gouv.fr/cid133192/le-numerique-au-service-de-l-ecole-de-la-confiance.html) sur le numérique au service de l'éducation, rentrée 2018 (consulté en août 2018) C
- L'arrêté du 30 août 2019 relatif à l'évaluation des [compétences](https://www.legifrance.gouv.fr/affichTexte.do?cidTexte=JORFTEXT000039005188&categorieLien=id) numériques acquises par les élèves
- Pix orga, [comment,](https://ww2.ac-poitiers.fr/competences-numeriques/spip.php?article175) pourquoi ? C

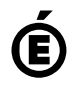

 **Académie de Poitiers** Avertissement : ce document est la reprise au format pdf d'un article proposé sur l'espace pédagogique de l'académie de Poitiers. Il ne peut en aucun cas être proposé au téléchargement ou à la consultation depuis un autre site.